## **Rebooting DVR during Recording**

## **AFFECTED: SD4HD, SD4HW, SD4HC As well as their Reseller Designation versions**

Please note:

Unlike some other solutions providers who hide their flaws and hardware/software issues, we prefer to operate in an honest open manor that respects a customers right to know what they are getting and any problems & solutions

## **FIELD SERVICE MEMO #35 Issue Date May 31, 2016**

American Bus Video 2545 Valley Ridge Dr. Cumming, GA. 30040 770-263-8118 Tel 770-887-5944 Fax www.AmericanBusVideo.com

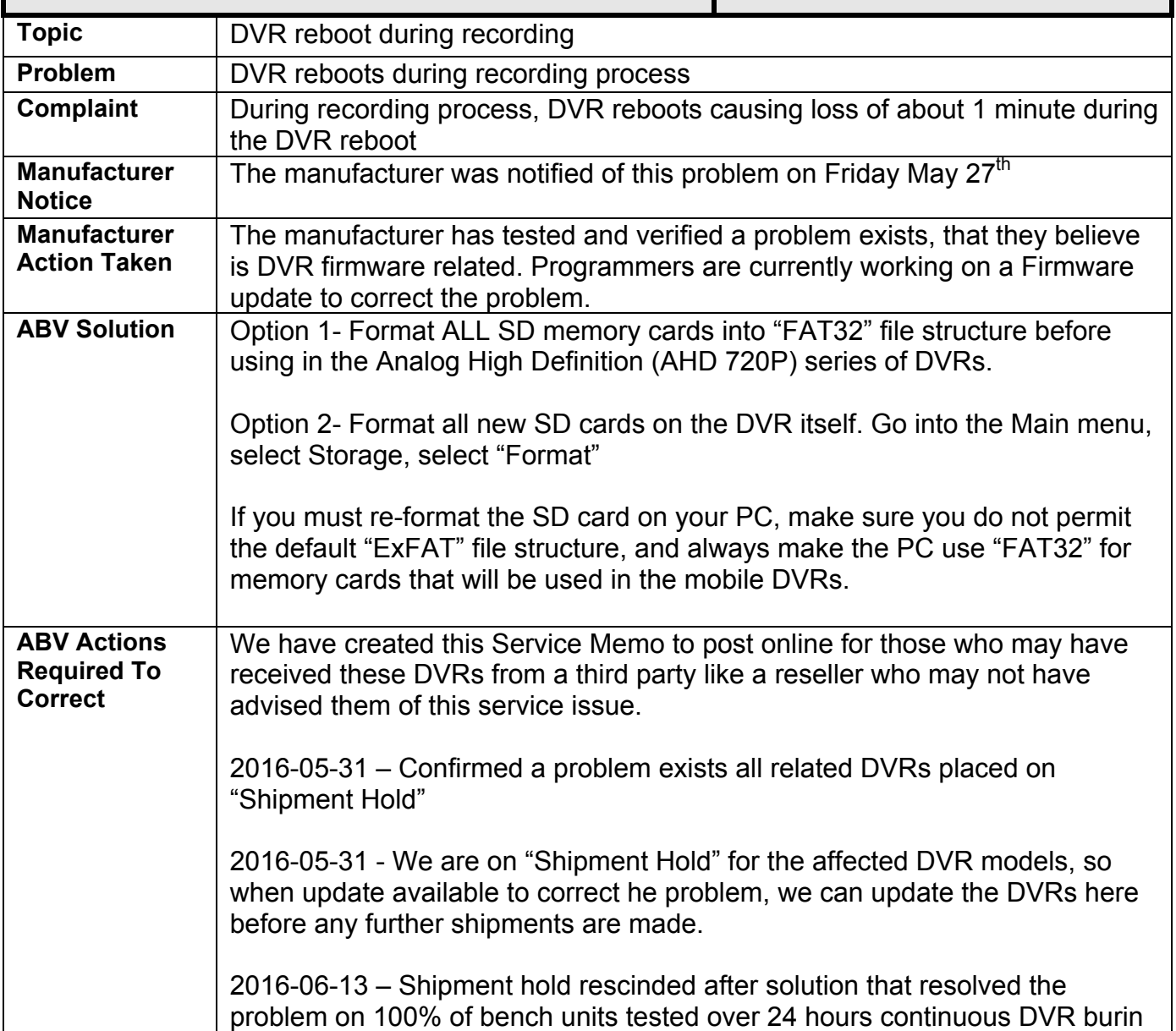

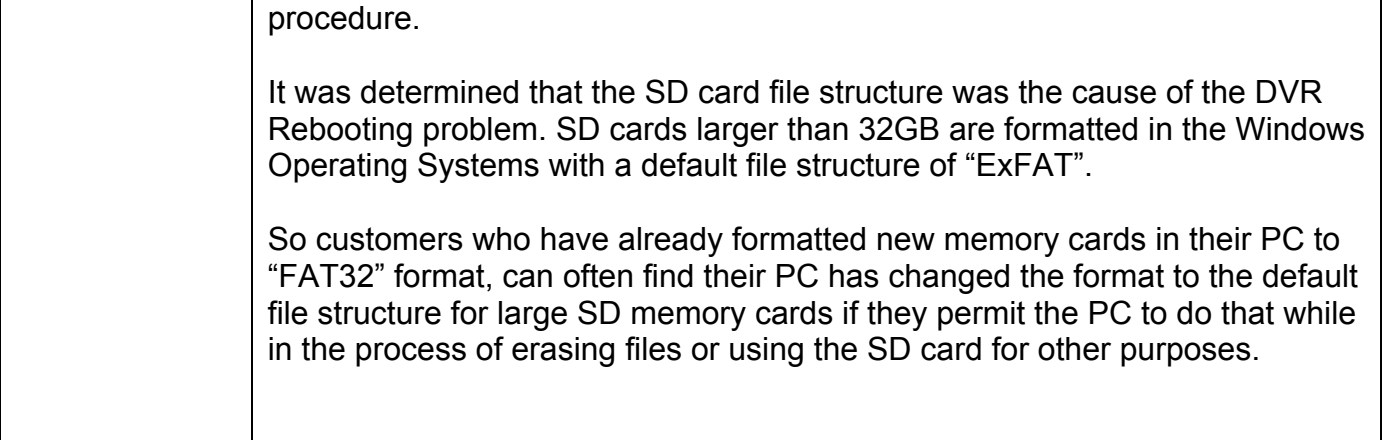